## Nokia C3

Planet e-poštne nastavitve

- E-pošta
	- Izberi storitev: .....................................................................Planet<sup>1</sup>
	- E-poštni naslov: ..................................................................[vaš elektronski naslov]
	- Geslo: ..................................................................................[vaše geslo za POP3 dostop] **Vpis**

<sup>1</sup>Nastavitve veljajo za **Planetov e-poštni naslov**. Za upravljanje z drugimi e-naslovi se za označene parametre obrnite na vašega ponudnika e-poštnih storitev.

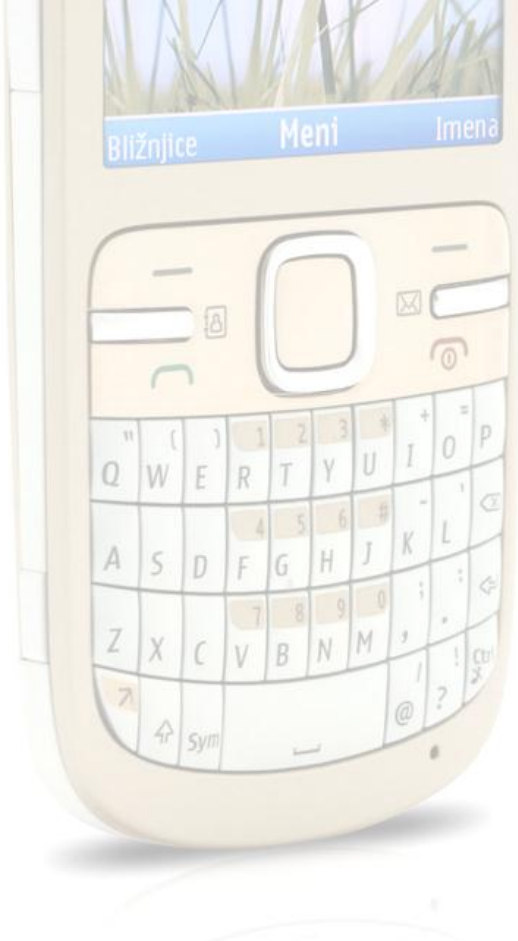